## $\left[ 1.\right]$  All $\left[ \text{egr}\right]$ o

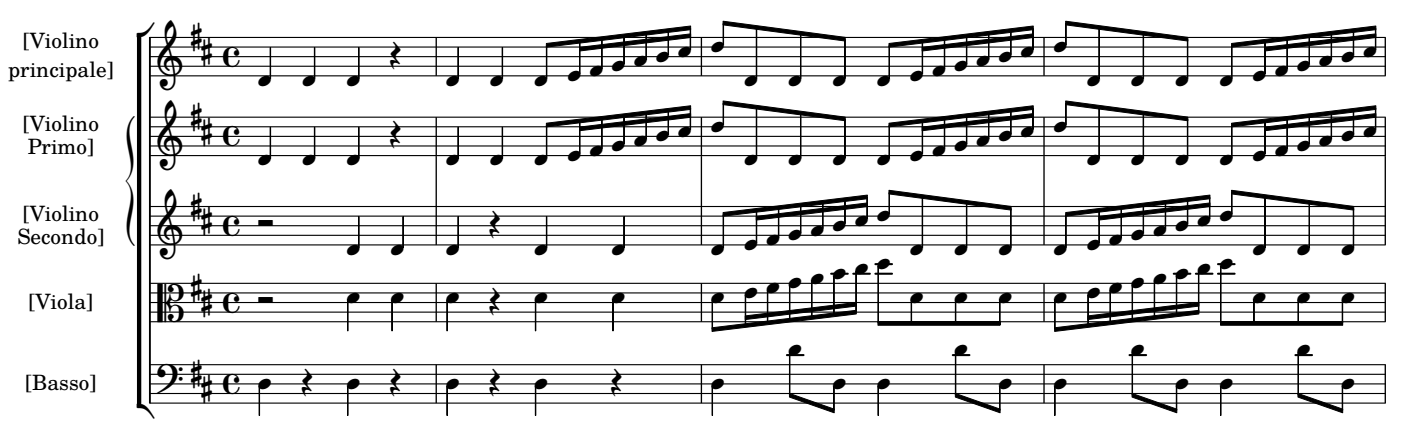

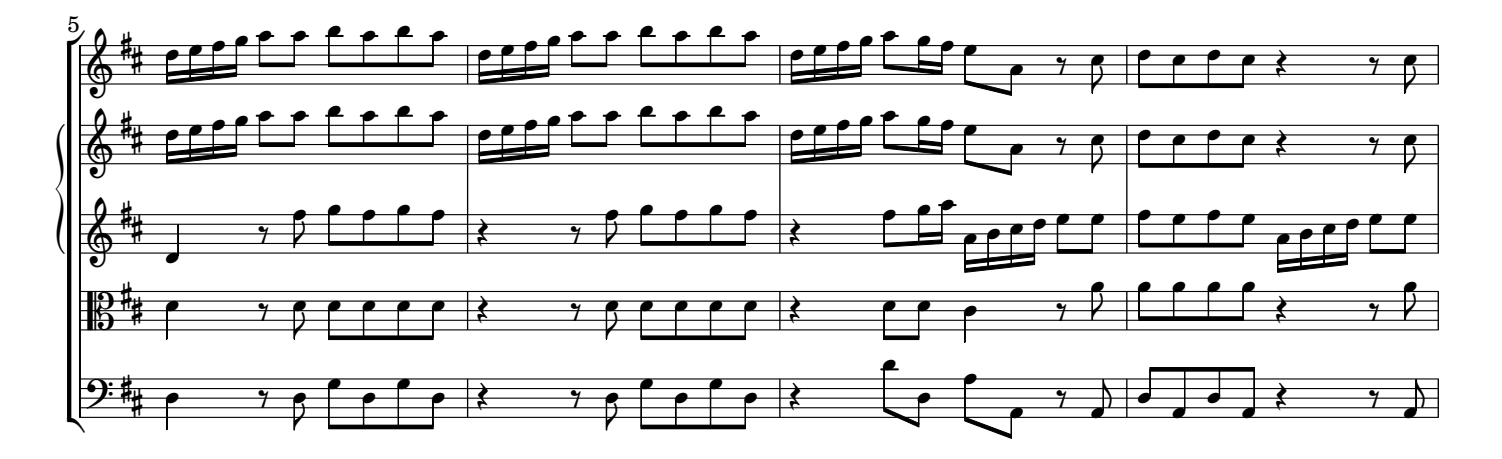

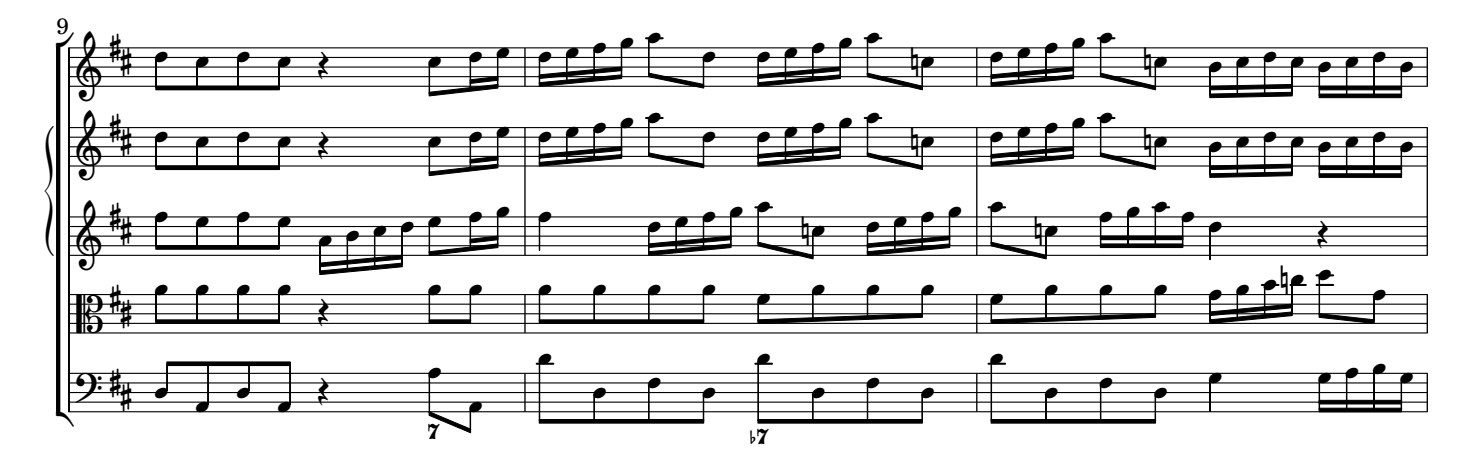

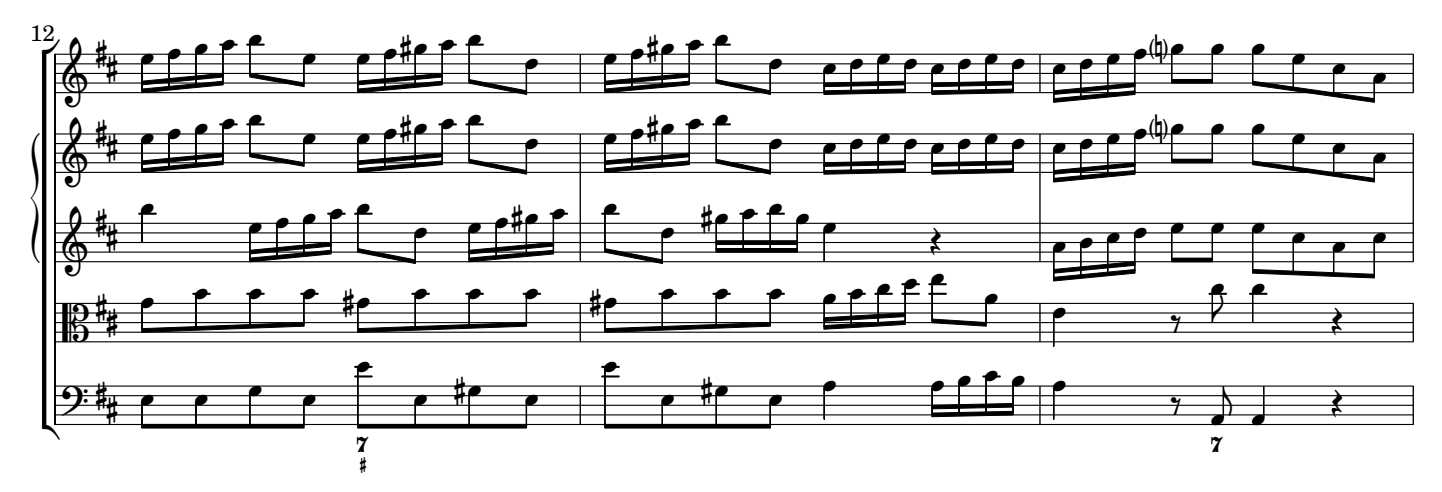

AV070220 baroquemusic.it